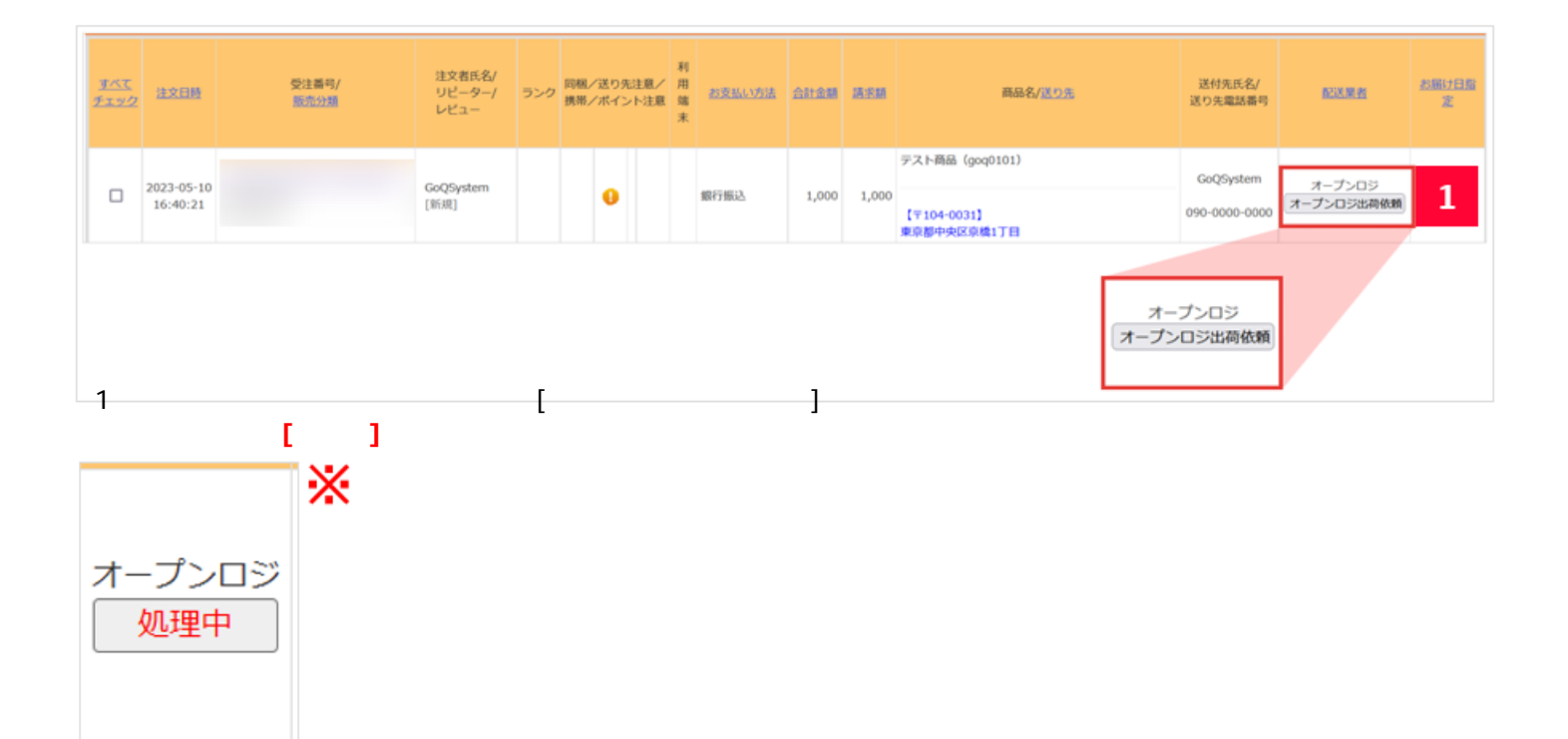

外部サイトとの連携について オープンロジ オープンロジ 出荷依頼

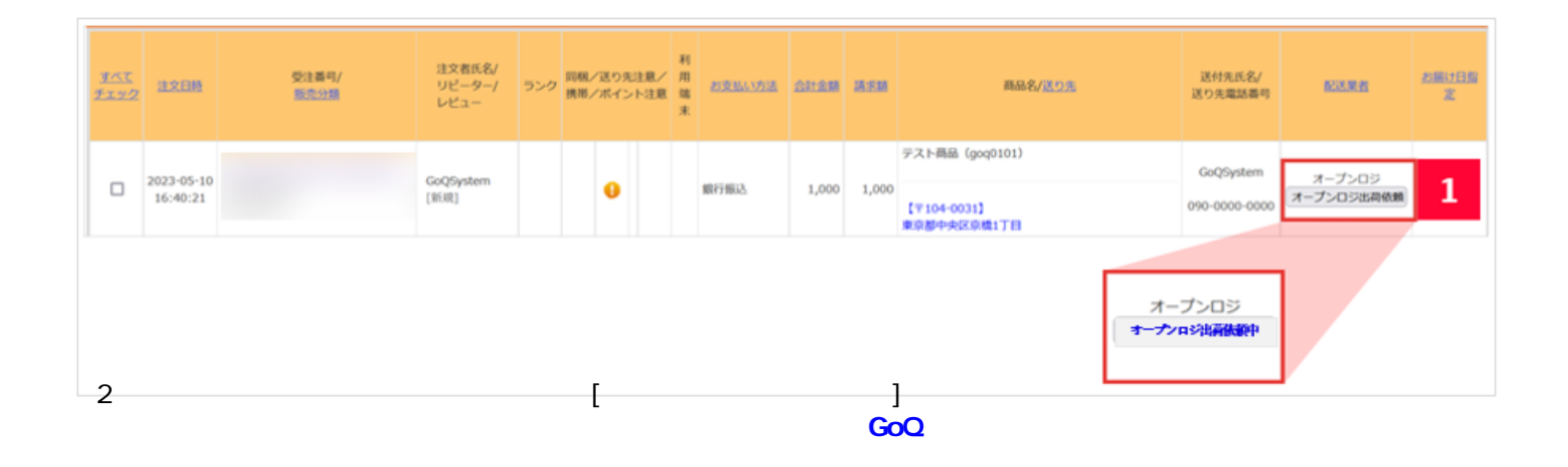

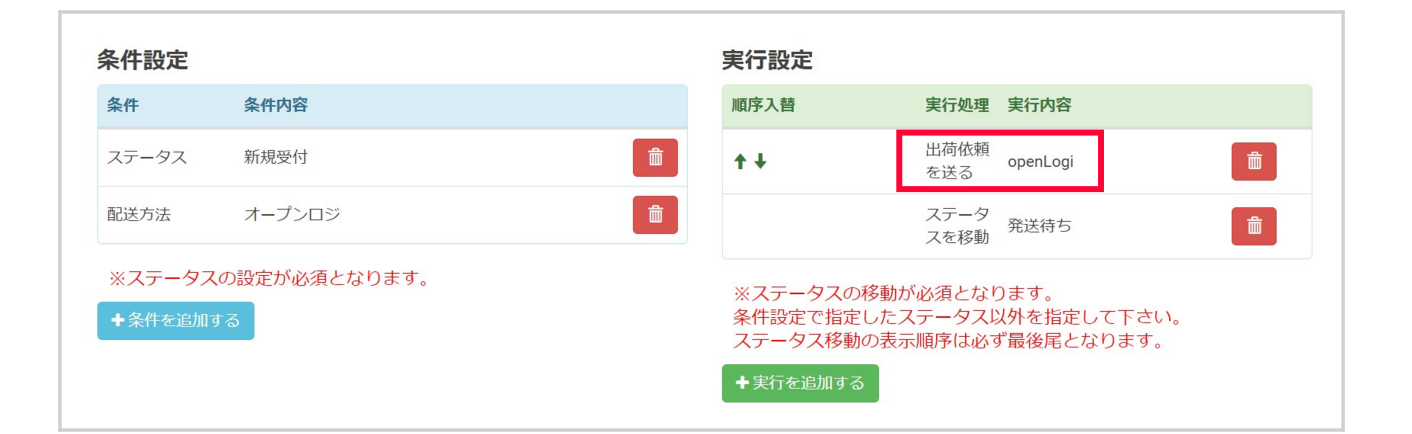

[倉庫との連携で特定の条件をみたすと自動で出荷依頼が可能。伝票番号を自動で戻しメールを送る自動処理もあわせて](https://goqsystem.com/manual/post?id=5191#article-top) <mark>…</mark>